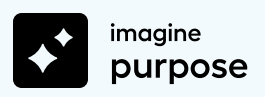

# **Imagine Purpose™ 6**–**12 Technical Requirements**

# **Minimum System Requirements**

## **Supported Operating Systems1**

- Android™ 5.0+
- Chrome™ OS™ 57+

● Safari®

- Apple iOS 10.3+
- $\bullet$  Mac<sup>®</sup> OS  $X$ <sup>®</sup> 10.9+
- Windows® 7, 8, 10

**El** imagine

Algebra | 201

100.0

100.0

 $FA \triangle B$ 

● Microsoft® Edge

### **Browsers2**

- Chrome
- Firefox<sup>®</sup>

## **System Requirements**

#### **MEMORY**

 $• 1+ GB RAM$ 

#### **NETWORK/SPEED CONNECTION3**

- LAN 100/1000 switched to desktop
- Internet access of 384 kbps per concurrent user
- Wi-Fi with 54 mbps access points or better

#### **PROCESSOR**

● 2.33 GHz AMD<sup>®</sup> or Intel<sup>®</sup> 1.33 GHz

#### **SOUND4**

- OS-supported sound card
- Microphone, speakers, or headset
- 1 The Android operating system is supported by Imagine Purpose 6–12, but the Android browser is not. Android users should download and only use the Chrome browser to access Imagine Purpose.
- <sup>2</sup> Imagine Purpose products are tested on the latest supported browser versions.
- $^3$  Slow Internet connections will affect the performance of multimedia elements found in the Imagine Purpose 6–12 courses. Recommended workstation internet access speeds are based on use of an Imagine Learning media appliance.
- 4 Students will need access to audio capabilities including speakers and/or headsets.

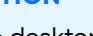

# **Allowed URLs**

The following URLs should be allowed within your district network filter to ensure the full functionality of the Imagine Purpose 6–12 courses.

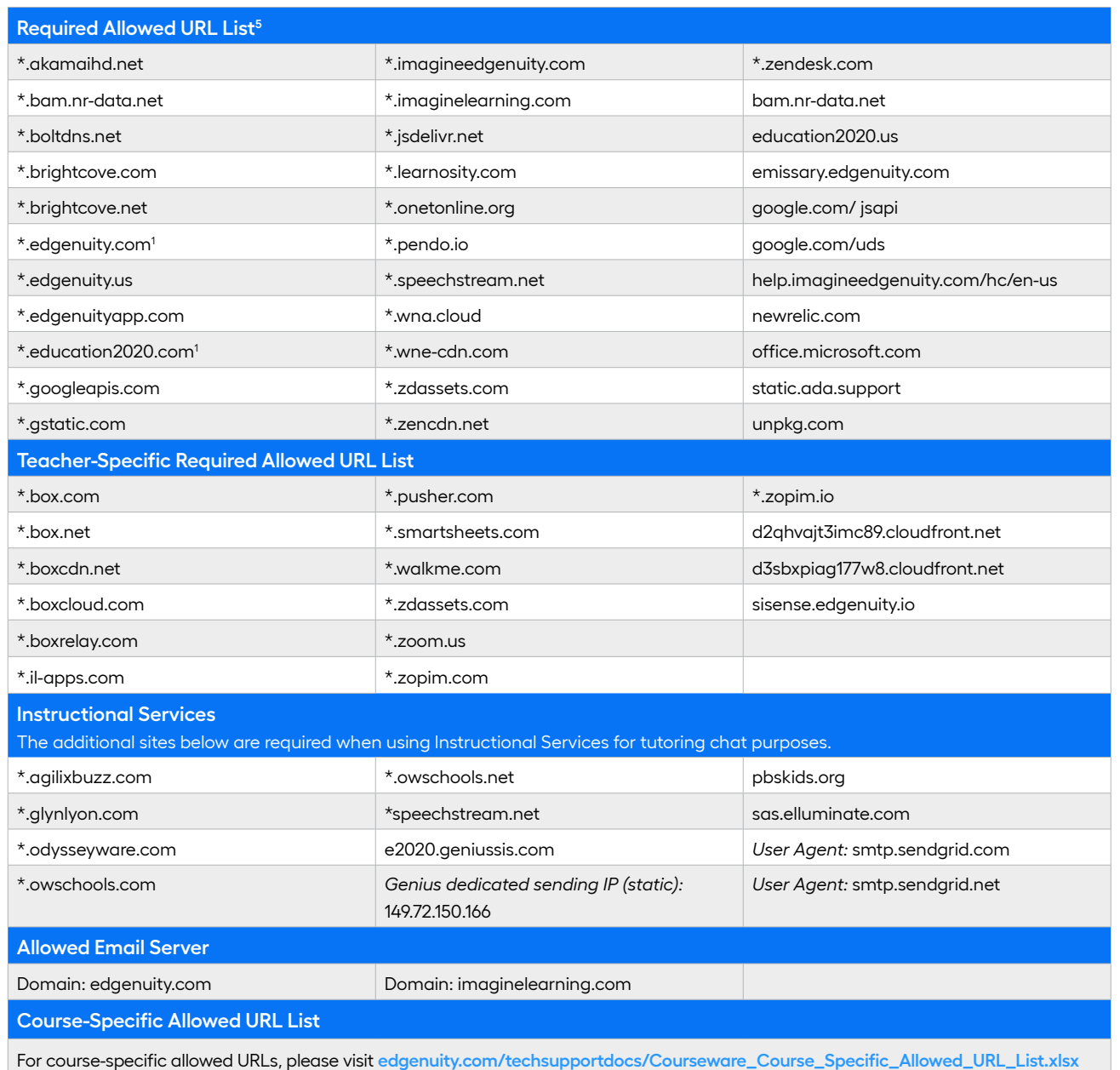

5 Allowed URL items must be applied within your network for optimal use. Some items will pertain to general use, such as Imagine Edgenuity website wildcards. Other allowed URL items such as LivePerson and Zendesk® may be used in conjunction with tools utilized for support needs of students and educators. Imagine Purpose utilizes mp4 video formatting for course content videos. You will need to ensure mp4s are included for allowed URL sites within the network.

## **Apple® iPad® Usage Overview**

#### **Operating System**

Apple iOS 10.3+

#### **Browser**

Safari®

#### **Example Devices**

iPad (4th generation+), iPad Pro, iPad mini 2™

#### **COMPATIBILITY**

- Smart phones and smart watch devices are not supported
- Districts can use the IP Registry feature to regulate which IP addresses are pre-approved to take assessments

#### **NETWORK/SPEED CONNECTION**

- Imagine Purpose runs on a web-based platform, so use of school Wi-Fi is recommended
- 2 mbps per concurrent user is recommended when using mobile devices

## **Chromebook™ Usage Overview**

#### **Operating System**

Chrome™ OS 57+

**Browser**

Google ™ Chrome ™

#### **Example Devices**

Chromebook Pixel, Dell™ Chromebook 11, Acer Chromebook 15 C910

#### **COMPATIBILITY**

- Smart phones and smart watch devices are not supported
- A small number of courses require third-party software installation and are not supported on Chromebooks

#### **NETWORK/SPEED CONNECTION**

- Imagine Purpose runs on a web-based platform, so use of school Wi-Fi is recommended
- 2 mbps per concurrent user is recommended when using mobile devices

## **Android™ Usage Overview**

#### **Operating System**

Android: 5.0+ (Lollipop or higher)

#### **Browser**

Google ™ Chrome ™

#### **Example Devices**

Google Pixel C, Dell Venue 10 7000, Samsung™ Galaxy Tab® 3

#### **COMPATIBILITY**

- Smart phones and smart watch devices are not supported
- The Android operating system is supported, but the Android browser is not. Android users should download and use the Chrome browser to access Imagine Purpose
- Districts can use the IP Registry feature to regulate which IP addresses are pre-approved to take assessments

#### **NETWORK/SPEED CONNECTION**

- Imagine Purpose runs on a web-based platform, so use of school Wi-Fi is recommended
- 2 mbps per concurrent user is recommended when using mobile devices